# **ABOUT CSS** TRIGGERS

By Chen Hui Jing / @hj\_chen

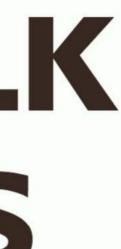

### HOW BROWSERS RENDER **STUFF (GENERALLY)** • Different browsers use different rendering engines

- but follow similar flow
- Browser will parse the markup, then "Recalculate Style" to figure out what styles apply to which elements
- Next, it will "Layout" all the DOM elements
- Then, "Paint" the pixel data for the elements
- And, "Composite" will combine and draw the painted layers out onto the screen

#### THINK OF IT AS A PYRAMID

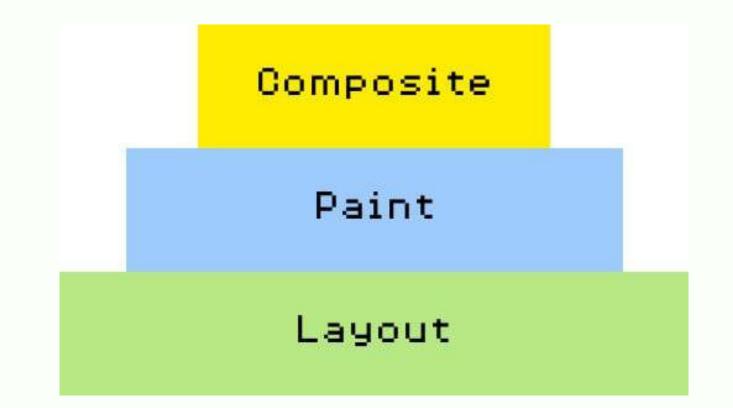

If you change something at the bottom, the pyramid has to be rebuilt from the bottom.

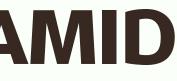

#### LAYOUT

- Generate geometry and position of each element
- Very expensive because engine must reflow the relevant element and all its children to take into account the new layout
- Occurs when the DOM tree is manipulated, or a style which affects layout is changed, when browser window size is changed, when className property is changed

#### **CSS PROPERTIES THAT TRIGGER LAYOUT**

- width
- height
- padding
- margin
- display
- border-width
- border
- top

- position
- font-size
- float
- text-align
- overflow-y
- font-weight
- overflow
- left

- font-family line-height • vertical-align • right • clear • white-space • bottom • min-height

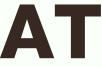

#### PAINT

- Fill out pixels for each element into layers
- Make something visible when it previously was not, like adding outline or changing background colour
- Expensive because the engine searches through all elements to determine what is visible and what should be displayed
- Browser vendors are scrambling to improve the renderer, but until recently browsers weren't built to handle animations efficiently

#### **CSS PROPERTIES THAT TRIGGER PAINT**

- color
- border-style
- visibility
- background
- textdecoration
- background-

- image
- backgroundposition
- background-

repeat

- outline-color
- outline

size

• outline-style • border-radius • outline-width box-shadow background-

#### COMPOSITE

- Only Opacity and Transforms trigger composite
- Blink and Webkit creates new layer for elements with CSS transforms or opacity
- translateZ(0) is used to force layer creation which ensures both the layer is painted as soon as the animation starts
- Watch The Web's Black Magic for best explanation on rendering and compositing

### **TO FIND OUT MORE...**

- Jank Free (website)
- CSS Triggers by Paul Lewis (website)
- High Performance Animations by Paul Lewis and Paul Irish
- Hardware Accelerated CSS: The Nice vs The Naughty by Ariya Hidayat
- Animations and performance by Paul Irish and Sam Thorogood
- The Web's Black Magic by Matthew Delaney and Jing Jin (conference talk)
- Animating the Web with Rachel Nabors (podcast)

## THE END

http://www.chenhuijing.com

🕒 @hj\_chen

▶ @hj\_chen

@huijing